# **CCI 36 – Computação Gráfica**

# **Formas Vetoriais**

### **Instituto Tecnológico de Aeronáutica**

## **Prof. Carlos Henrique Q. Forster – Sala 121 IEC** forster@ita.br

### **Tópicos da aula**

- Ambiente gráfico em modo retido e modo imediato
- Definições, fill/stroke, line style, joint style, z-order, hierarquia (grupos), aspect ratio (na rasterização), transparência e alpha-blending
- Viewport e recorte de polígonos
- Algoritmos em polígonos: point-in polygon, area (e orientação)
- Scanlines: divisão em trapézios, intersection e clipping
- Scan-conversion dos trapézios
- Anti-aliasing e dithering

#### **Livro para acompanhar essa aula**

Foley

Ambiente gráfico em modo retido e modo imediato

Modo retido:

- Um modelo geométrico é mantido em estrutura de dados em memória
- O modelo é renderizado para o display
- O programa altera parâmetros no modelo, ou sua estrutura
- O SVG exemplifica um ambiente em modo retido.

Modo imediato:

- Toda vez que for necessário redesenhar o buffer de imagem do display, uma função do programa é invocada para redesenhar

- O programa chama funções de desenho. Estas chamadas estão organizadas na estrutura de controle do programa (for, if, subrotinas etc).

- O programa cuida da ordem em que são desenhadas as primitivas.

O HTML5/Canvas, o PyGame e o QPainter exemplificam esse modo.

Conceitos em figuras vetoriais

Escalável: significa que não há perda de resolução quando se faz escala de um modelo vetorial, diferentemente de uma imagem amostrada.

Características de formas geométricas em 2D: fill/stroke – preenchimento e contorno line style – estilo da linha e de suas terminações joint style – especial destaque para as juntas com limite de mitra

aspect ratio – é o razão da dimensão horizontal pela vertical de um pixel. Na rasterização de formas geométricas pode gerar distorções.

z-order – os elementos gráficos possuem uma ordem na qual cada um é colocado sobre o anterior, podendo ocultar o anterior ou parte dele. Há implicações na seleção do objeto também. hierarquia (grupos) – os elemento gráficos podem ser organizados em

grupos de objetos e grupos podem conter grupos.

Transparência e alpha-blending.

Um elemento gráfico pode ser declarado com um percentual de opacidade, deixando o elemento que está sobre ele transparecer.

O método de exibição usual é o alpha-blending. Neste caso, usa-se o valor do canal alpha da imagem (ou o valor de opacidade) para calcular a cor do pixel na rasterização.

Cor pixel= alpha  $*$  cor do objeto + (1-alpha)  $*$  cor do fundo

• Viewport e recorte de polígonos

A janela é uma região da tela gráfica em que a figura representada é reproduzida.

As coordenadas de janela são expressas em pixels da tela. Pode-se aplicar a razão de aspecto para realizar correções.

O viewport é a região do espaço da figura representada que deve ser mapeada na janela. Usualmente é um retângulo e suas coordenadas estão no espaço do modelo geométrico.

O processo de exibição consiste em recortar o modelo geométrico, mantendo apenas a porção da figura que se encontra no interior do viewport. Em seguida, a figura é transformada em coordenadas de tela. Por fim, a figura é rasterizada produzindo os pixels da janela.

Algoritmos em polígonos: point-in polygon, area (e orientação)

Point-in-polygon

Point in polygon - ray test

4 intersection

2 intersect

3 intersections

1 intersection

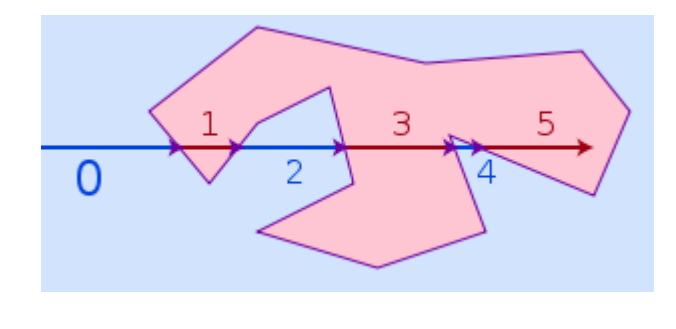

Área

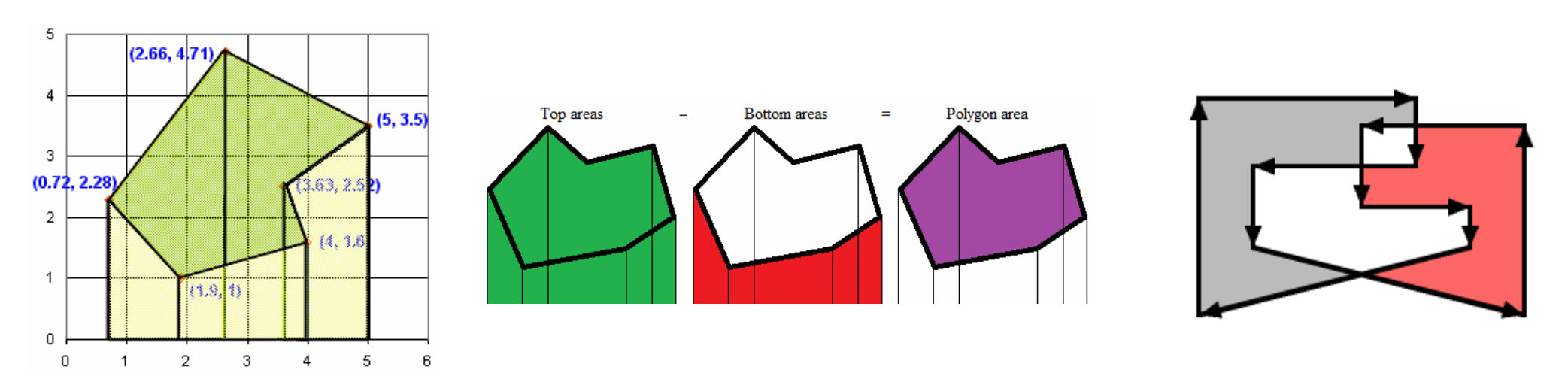

CCI 36 – Computação Gráfica – ITA – IEC Formas Vetoriais - 8/20

Clipping de Polígonos

Sutherland-Hodgman

- Corta contra polígono convexo
- Cada aresta define uma reta
- Percorre o polígono em ordem
- Quando cruza a reta, inclui o ponto de cruzamento
- Se o vértice está no lado positivo da reta, inclui no output.

- Faz isso para cada aresta do polígono de corte

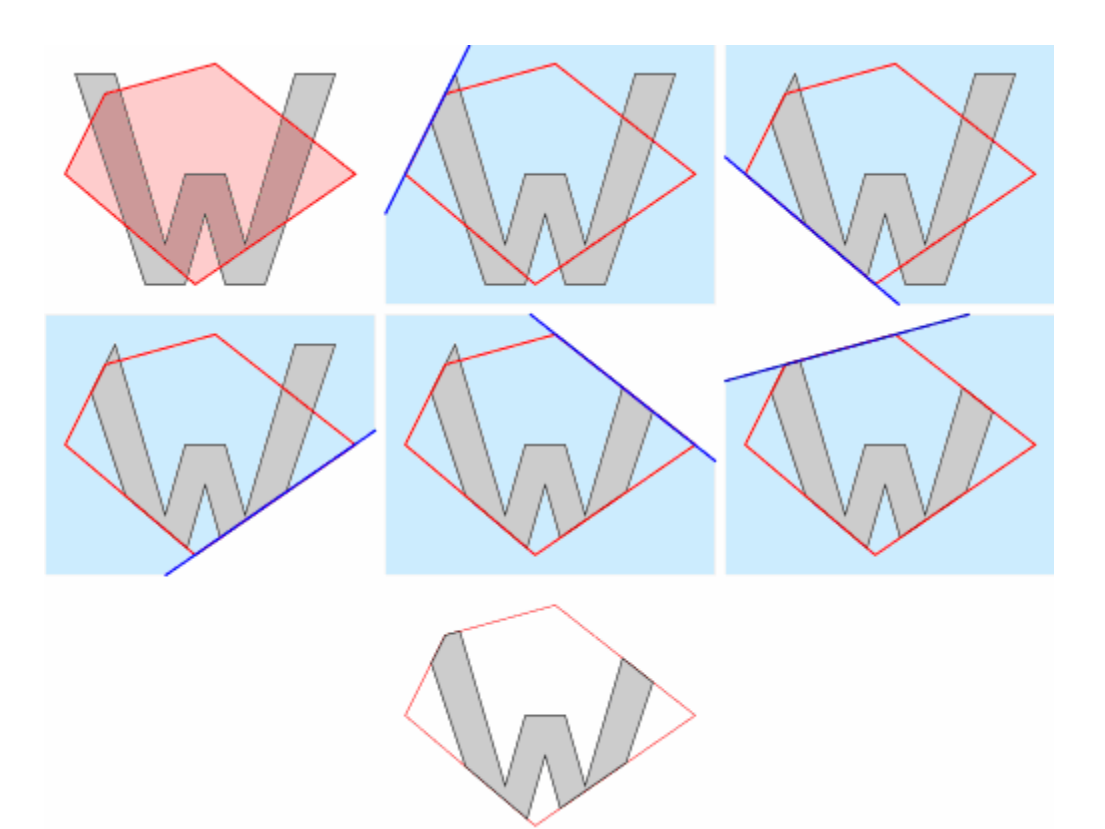

O resultado pode ser um conjunto de polígonos desconexo e objetos com área nula!!

#### Weiler-Atherton

- Corta polígono genérico sem auto-intersecção
- Rotula todos pontos como internos ou externos ao polígono de corte
- Acrescentam-se todos os pontos de intersecção das arestas
- Percorrem-se os vértices no sentido horário
- Quando atinge uma intersecção de aresta, passa a percorrer os vértices do polígono de corte ou do polígono sendo cortado, alternando-se

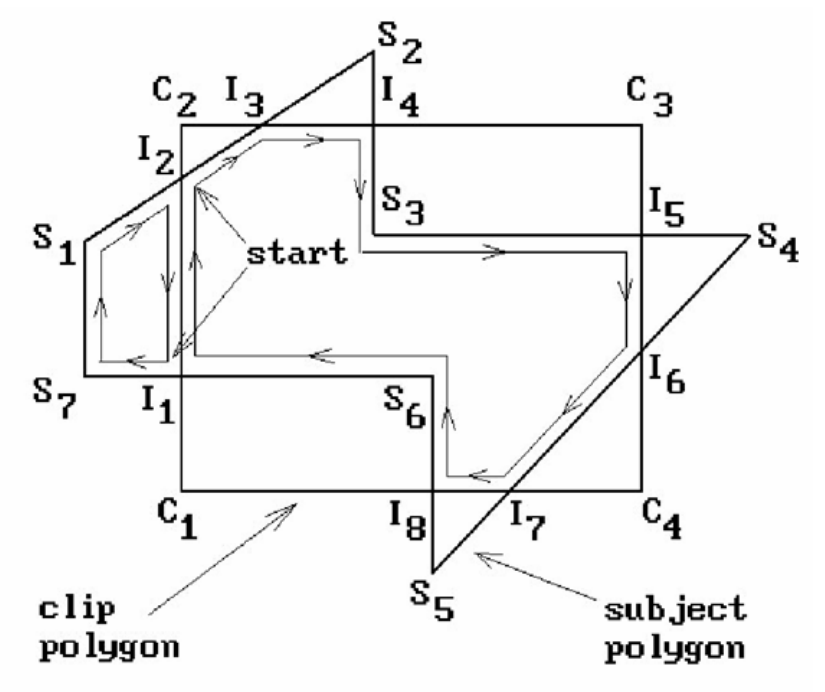

#### Greiner-Hormann

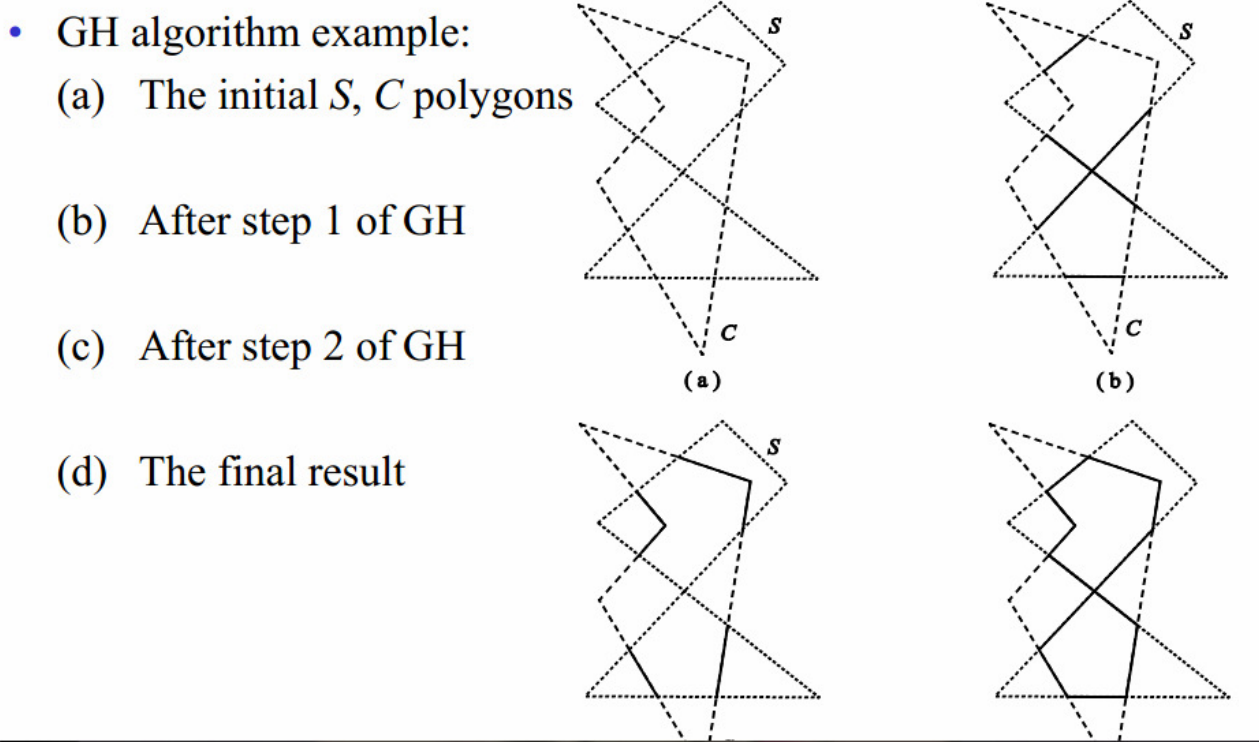

- Rotula pontos de intersecção alternadamente como de entrada e de saída
- Usa a regra par-ímpar para tratar polígonos com auto-intersecção

Scanlines: divisão em trapézios, intersection e clipping

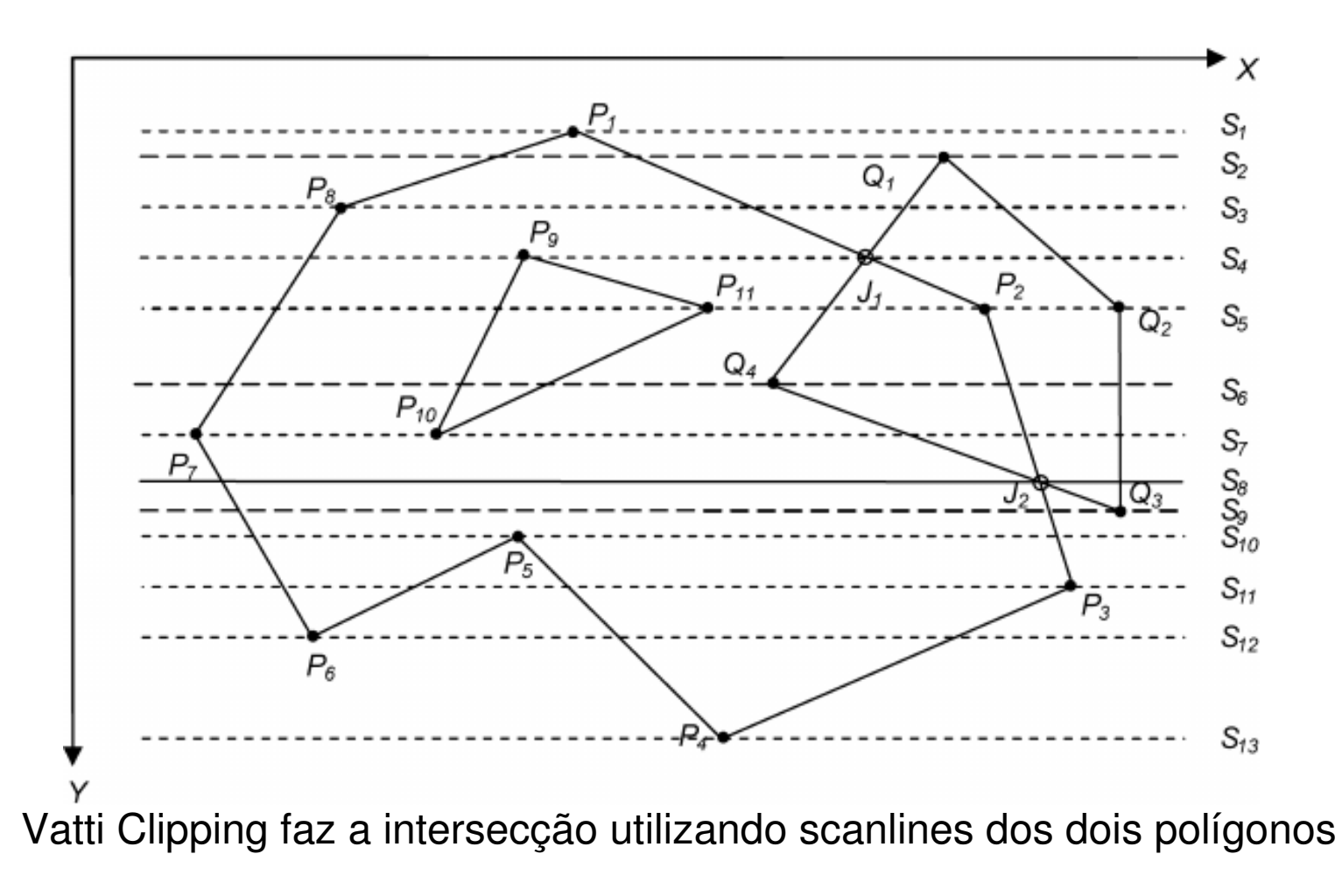

#### Divisão em trapézios

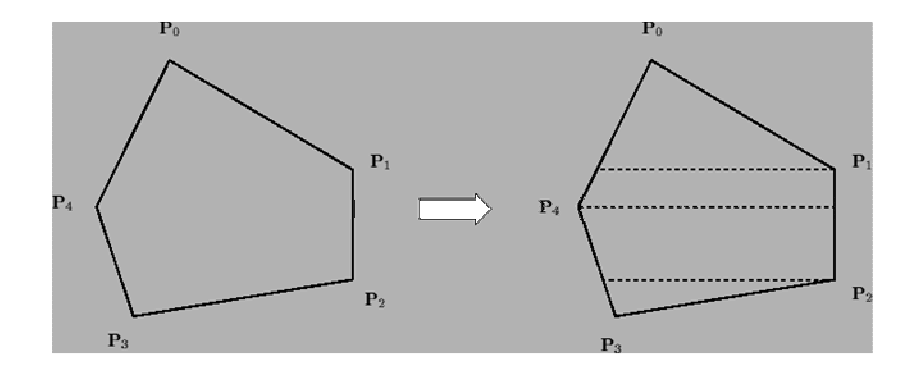

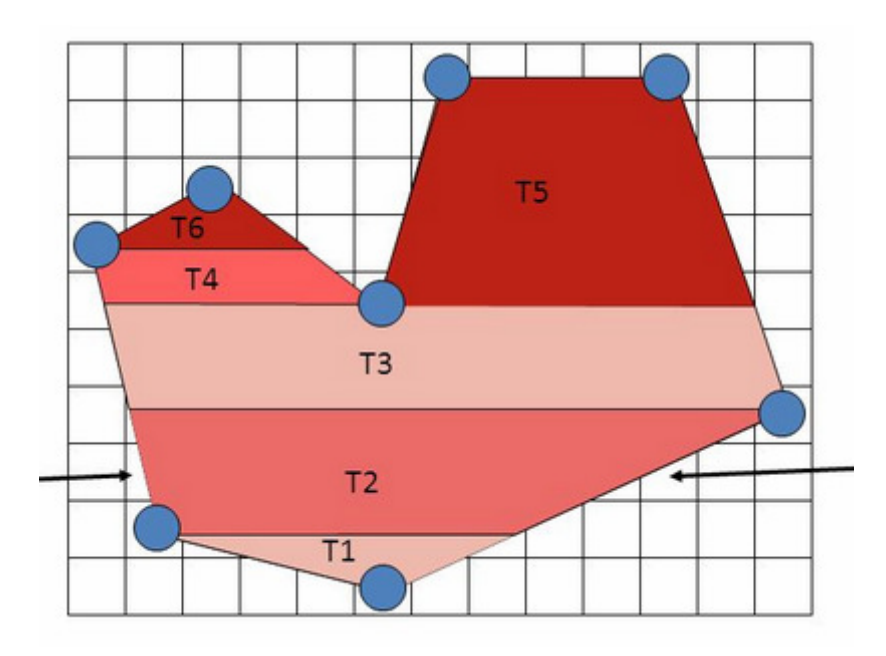

Scan-conversion de polígonos:

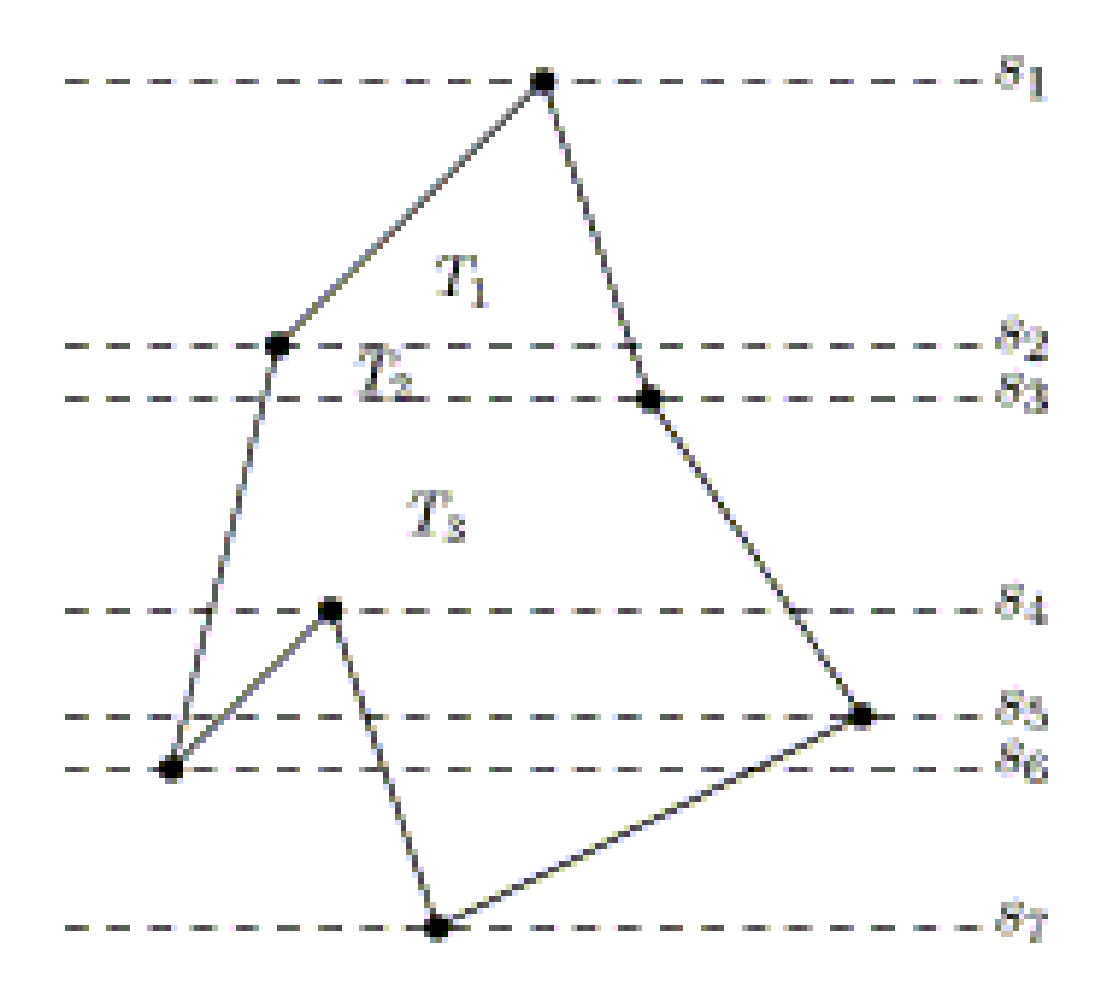

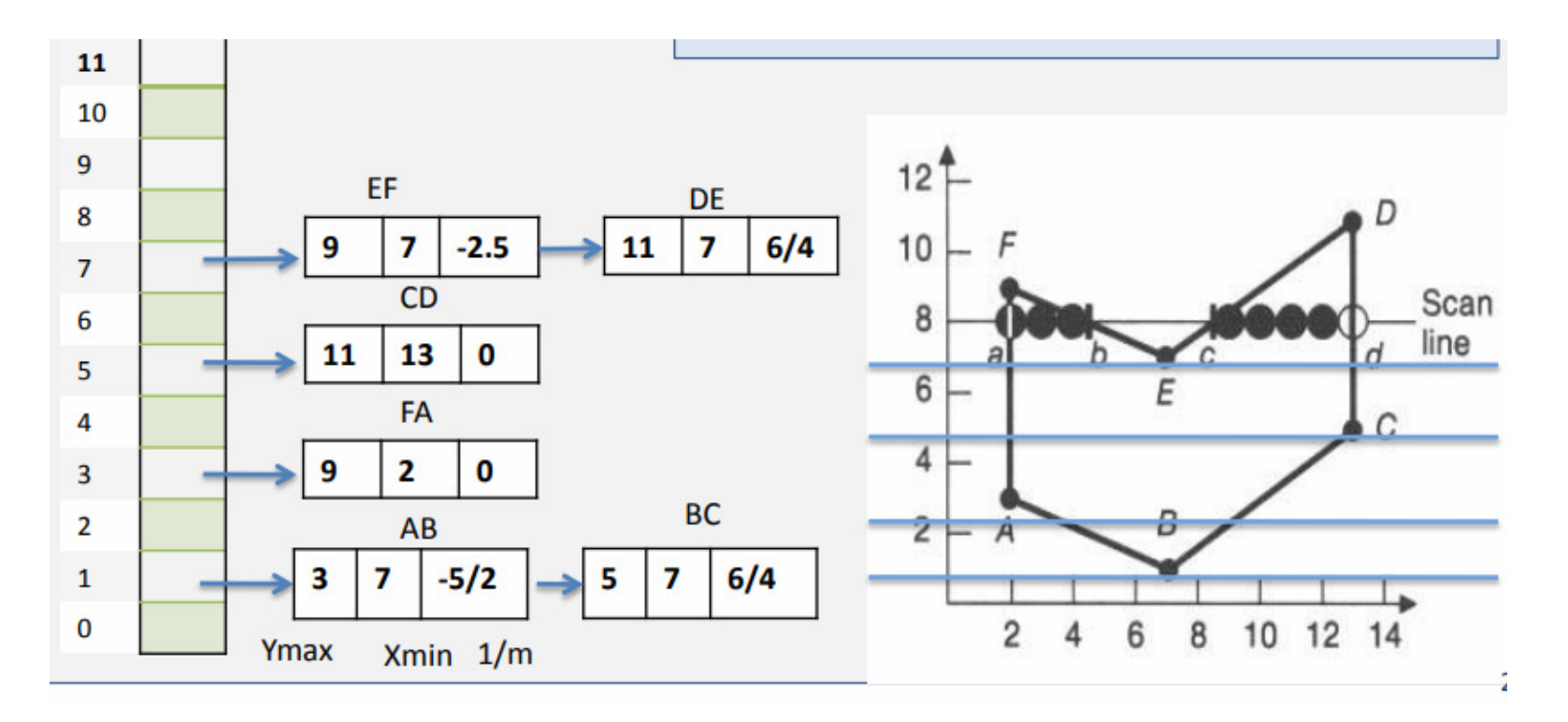

Lista de arestas ativas

Scan-conversion dos trapézios

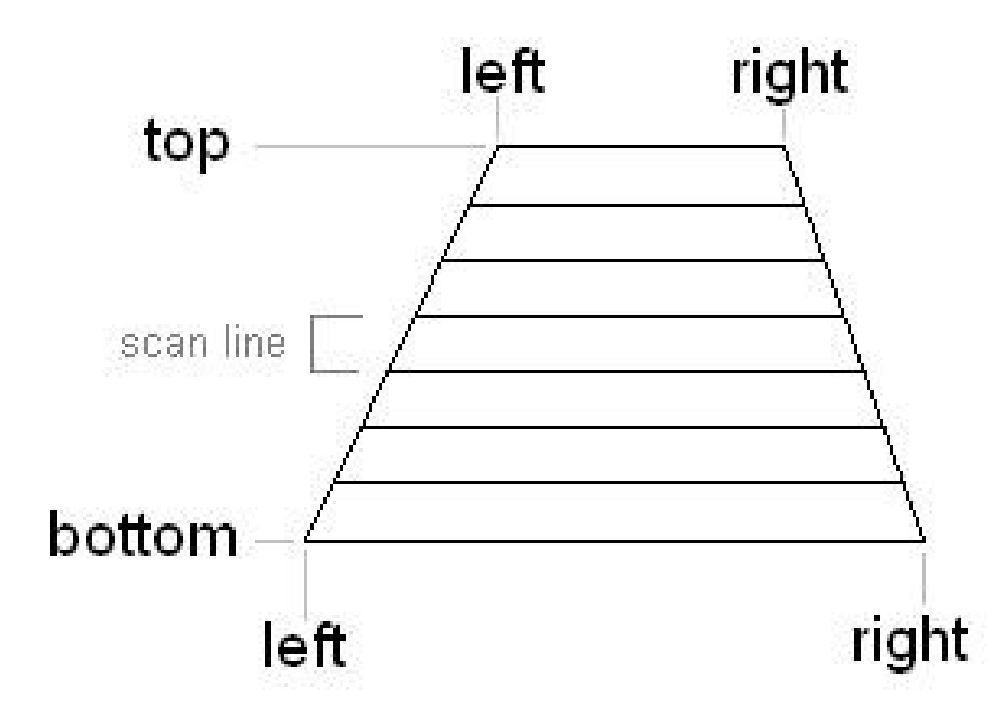

#### Anti-aliasing

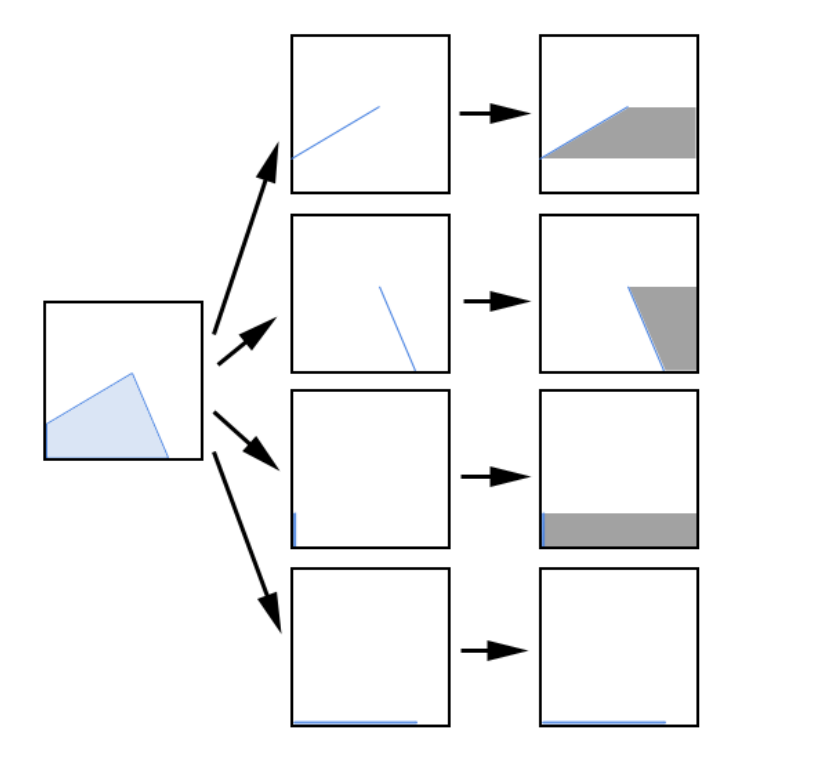

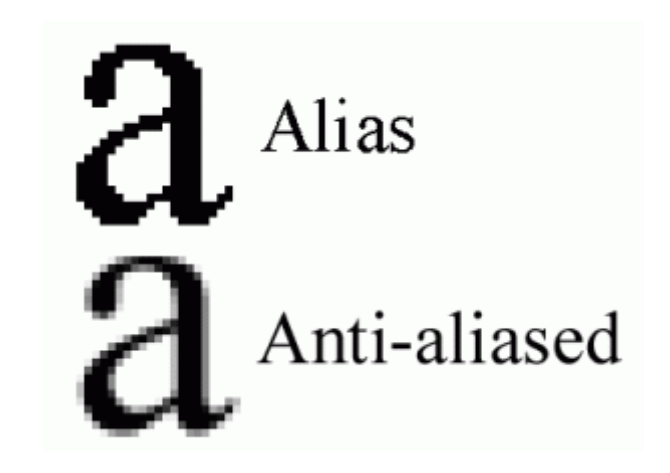

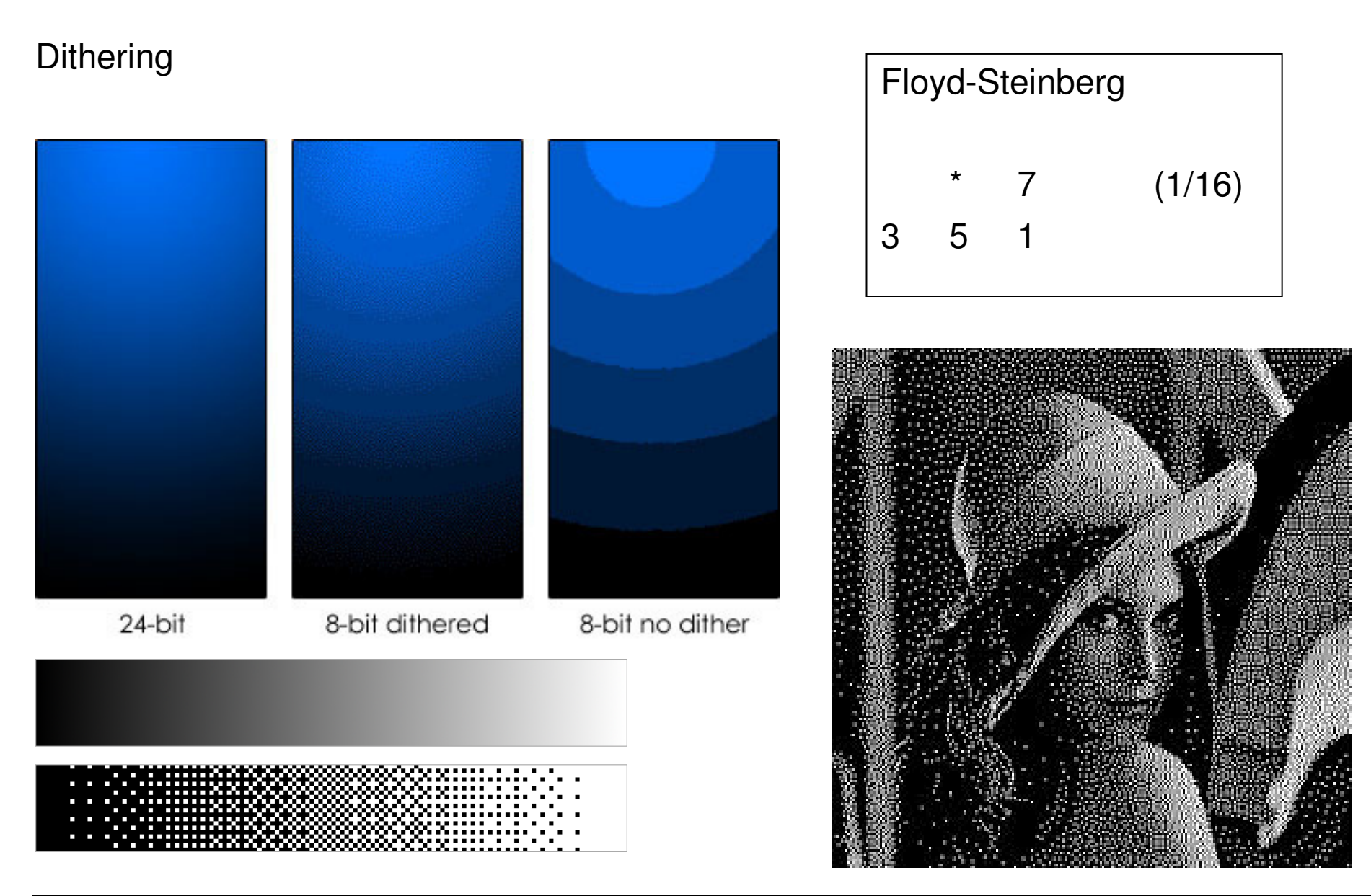

CCI 36 – Computação Gráfica – ITA – IEC Formas Vetoriais - 19/20

Poisson-disk sampling Dithering

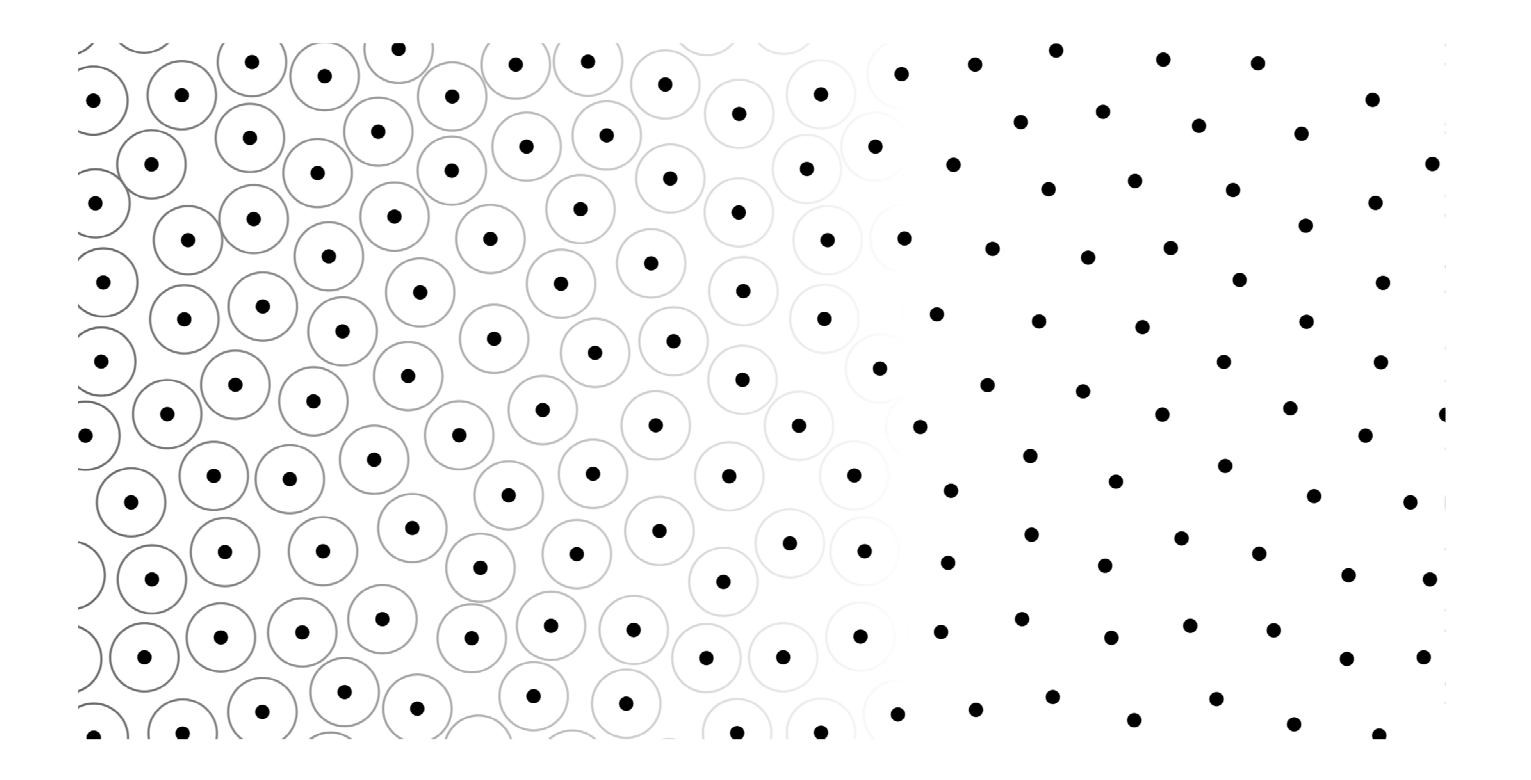